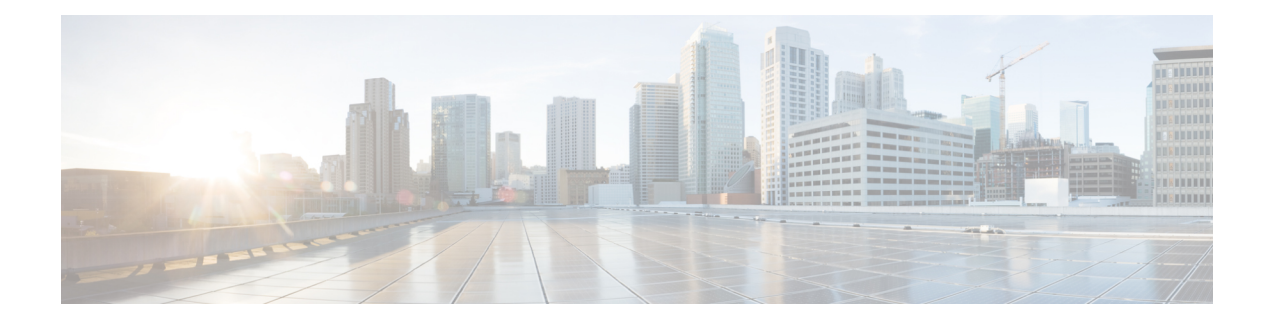

# **UCS Central Communications - Required Ports**

- [Required](#page-0-0) Ports, on page 1
- [Required](#page-0-1) Ports for UCSM Domains v2.2(1b) and Earlier, on page 1
- Required Ports for UCSM Domains v2.2 (2c) and [Subsequent](#page-1-0) Versions, on page 2
- [Required](#page-2-0) Ports for UCSM , on page 3
- Required Ports for Active [Directory](#page-2-1) Server, on page 3

#### <span id="page-0-0"></span>**Required Ports**

Typically, the IP addresses for all existing Cisco UCS Manager domains exist on a common administrative network. If not, Cisco UCS Central requires that you assure routing access to all subordinate management domains. Ensure that you configure any firewalls, proxies, and anything else required to permit read/write access for the following ports, for continuous communications between Cisco UCS Central and all registered UCS domains.

#### <span id="page-0-1"></span>**Required Ports for UCSM Domains v2.2(1b) and Earlier**

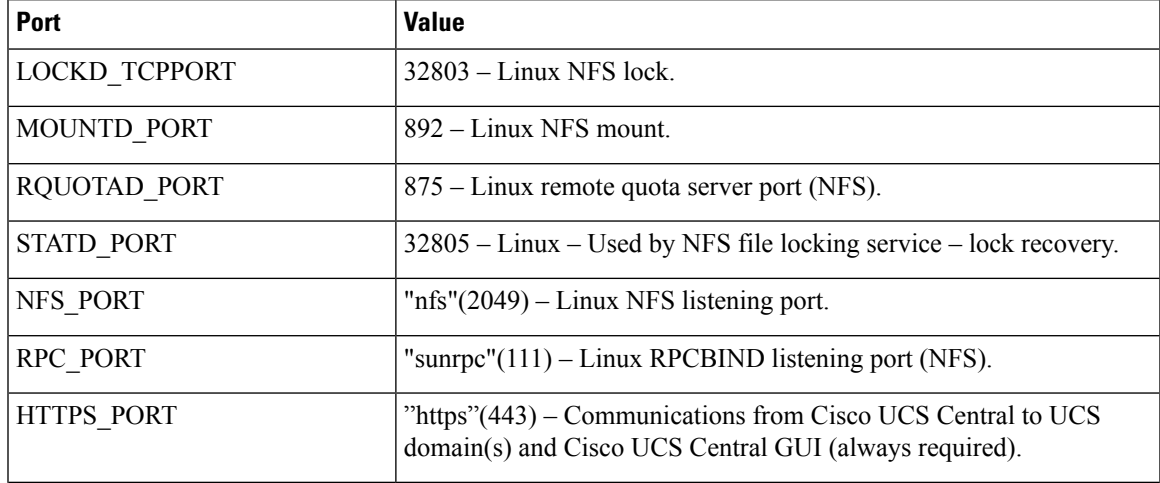

Open the following ports if using UCSM domains v2.2(1b) and below.

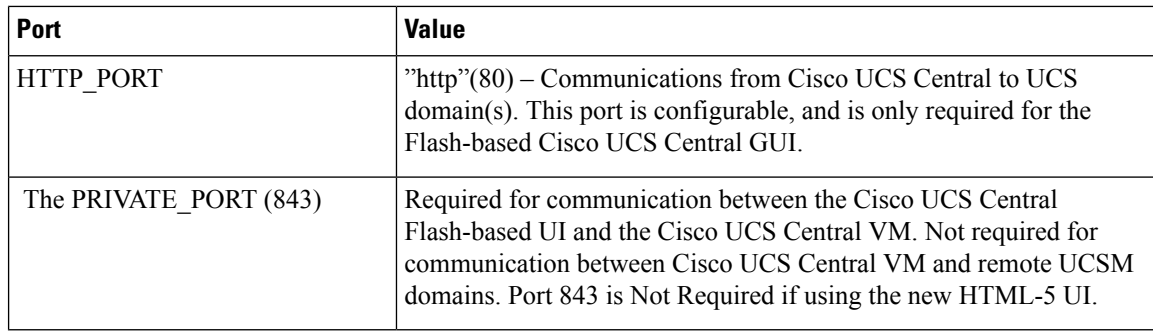

Port 80 is required for the older Flash-based UI communications. As of Cisco UCS Central release 1.4.1a, it is not possible to turn off port 80 within Cisco UCS Central. However, you can deny port 80 traffic to and from Cisco UCS Central by applying Firewall rules.

# <span id="page-1-0"></span>**Required Ports for UCSM Domains v2.2 (2c) and Subsequent Versions**

Open the following ports if using UCSM domains v2.2 (2c) and above.

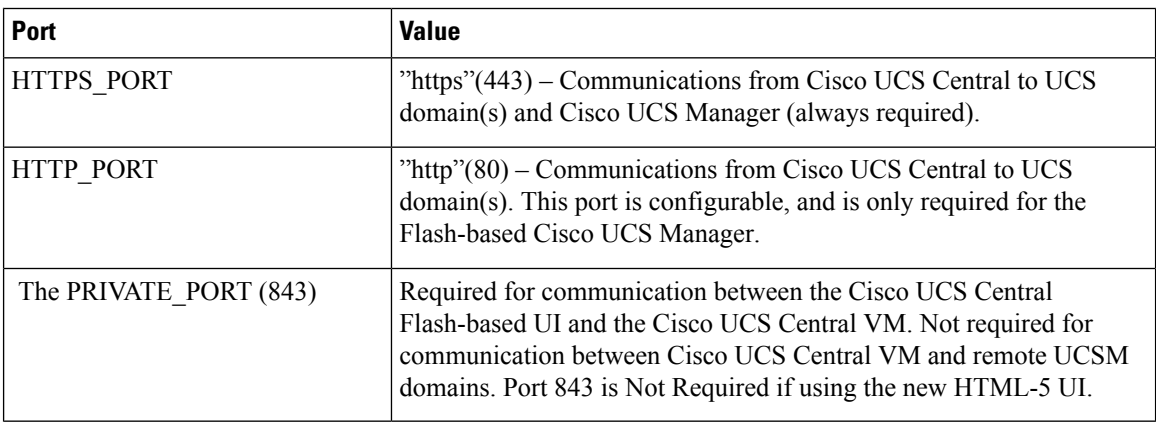

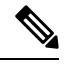

Port 80 is required for the older flash-based UI communications. As of Cisco UCS Central release 1.4.1a, it is not possible to turn off port 80 within Cisco UCS Central. However, you can deny port 80 traffic to and from Cisco UCS Central by applying firewall rules. **Note**

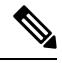

During the registration process if there is a failure in connectivity from Cisco UCS Central to Cisco UCS Manager domain, run the following command to test if port 443 is open: **Note**

UCSC(local-mgmt)# test ucsm-connectivity *WORD UCSM host IP addr*(Min size 0, Max size 510)

### <span id="page-2-0"></span>**Required Ports for UCSM**

Open the following ports so that UCSM works with Cisco UCS Central. Cisco UCS Central accesses the following ports.

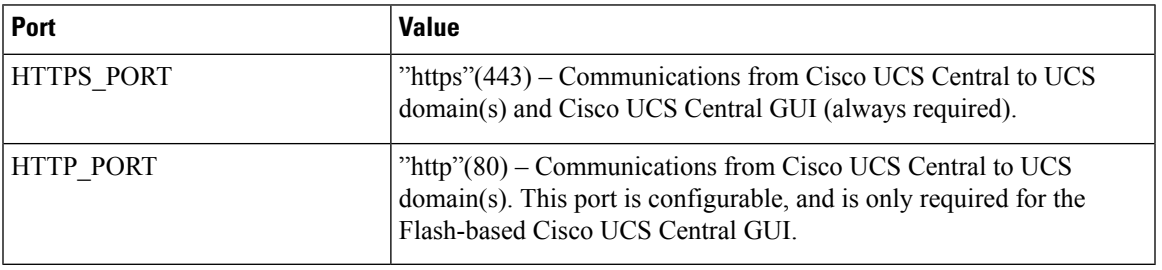

Port 80 is required for the older Flash-based UI communications. As of Cisco UCS Central release 1.4.1a, it is not possible to turn off port 80 within Cisco UCS Central. However, you can deny port 80 traffic to and from Cisco UCS Central by applying Firewall rules.

### <span id="page-2-1"></span>**Required Ports for Active Directory Server**

Open the following ports on the Active Directory server. Cisco UCS Central uses these ports for LDAP Integration with the AD Server.

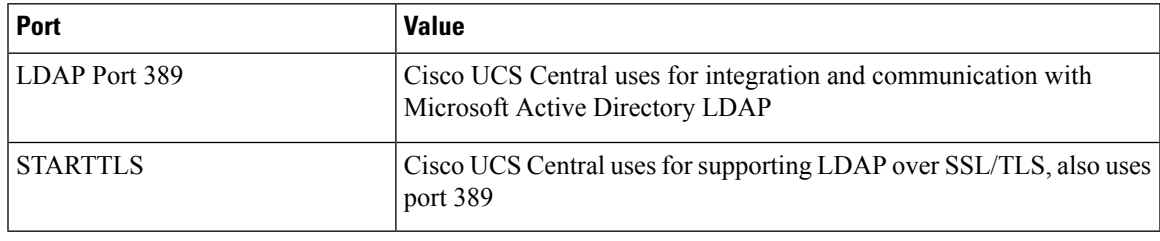

L